คู่มือการใช้งานระบบประเมินความพึงพอใจของบุคลากรที่มีต่อการบริหารของ มหาวิทยาลัยเทคโนโลยีราชมงคลกรุงเทพ

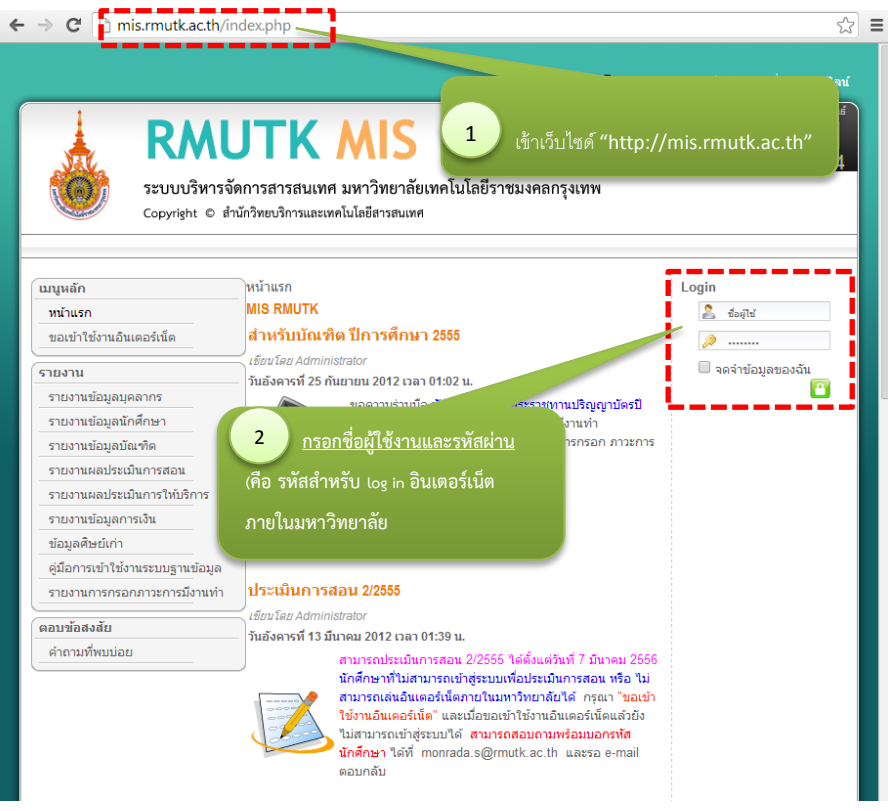

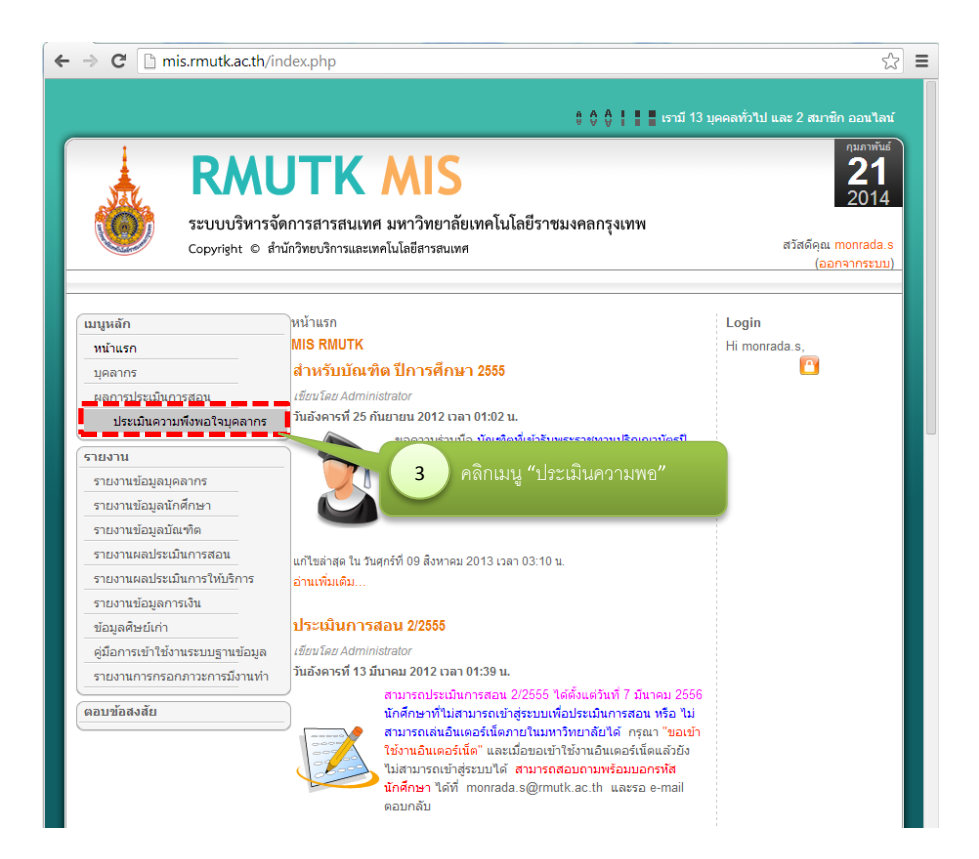

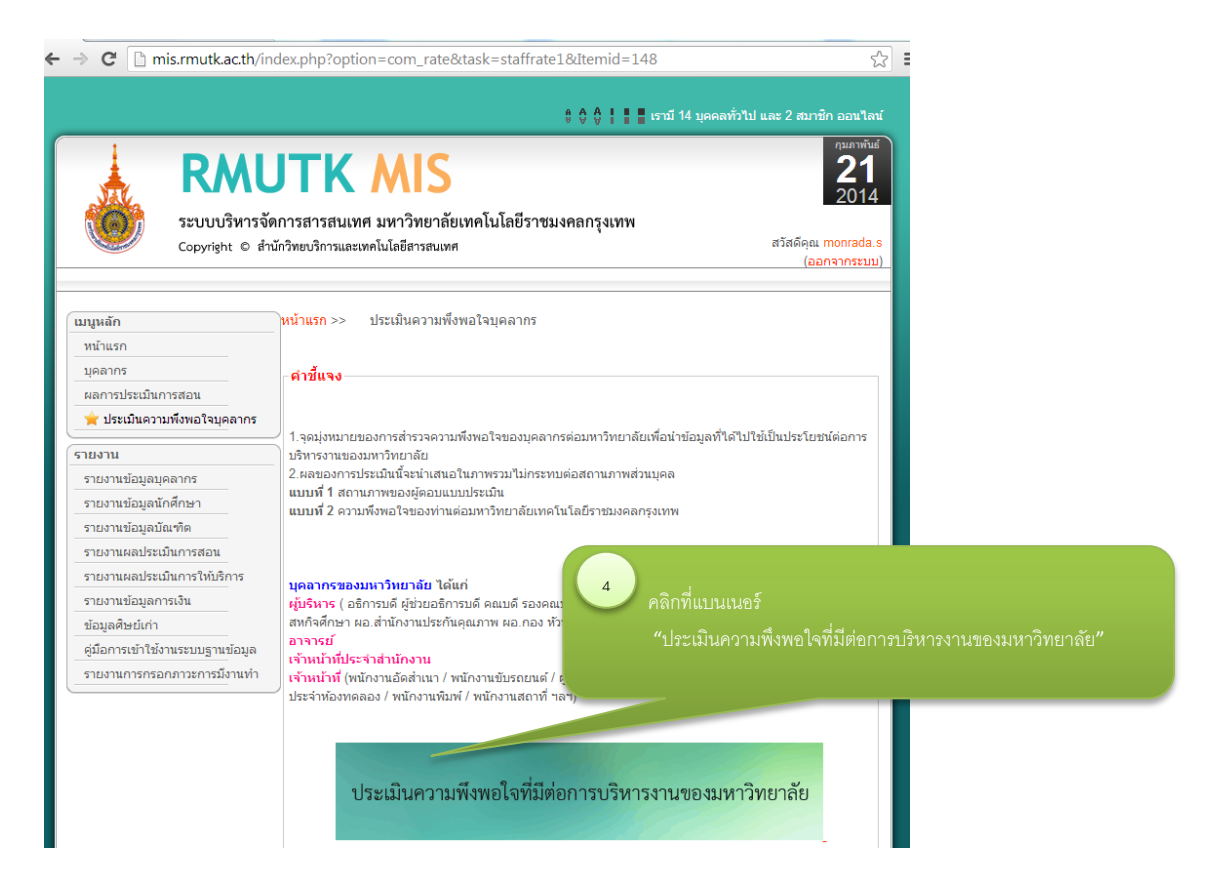

## แบบประเมินความพึงพอใจของบุคลากร

1280p

## มหาวิทยาลัยเทคโนโลยีราชมงคลกรุงเทพ

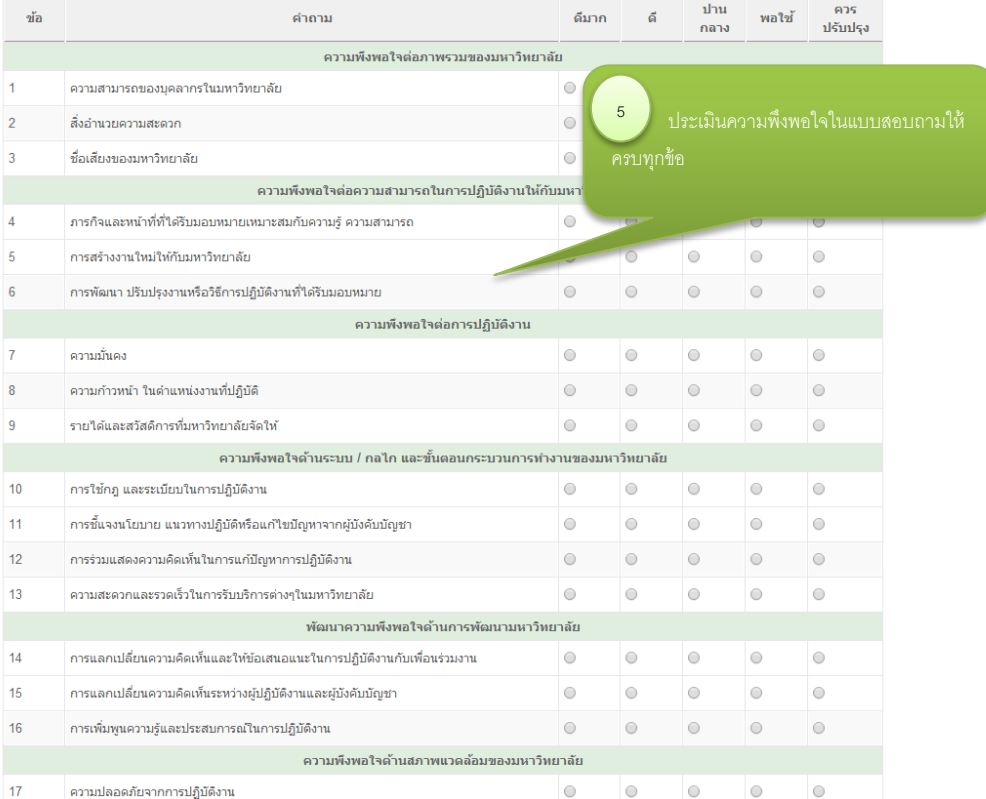

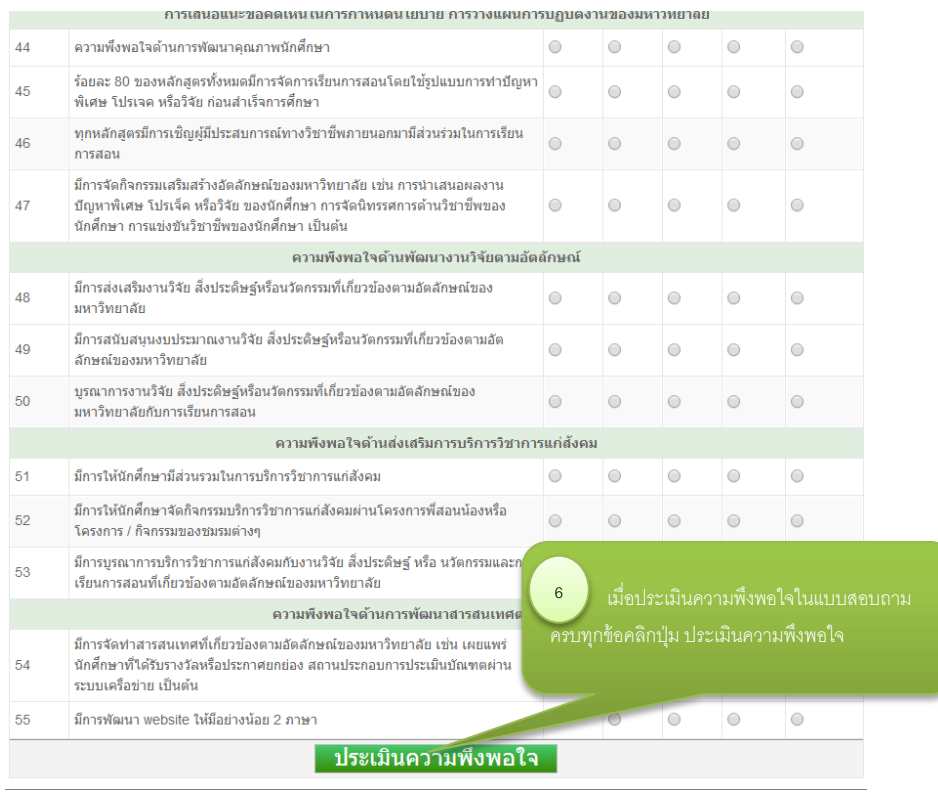